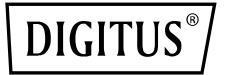

# **HUB USB 3.0 & ADATTATORE GIGABIT ETHERNET**

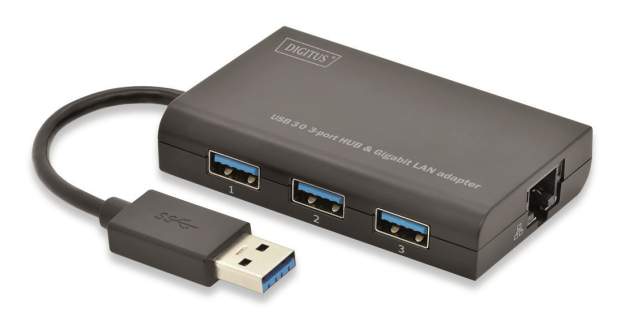

**Guida rapida all'installazione DA-70250** 

## **INSTALLAZIONE SOFTWARE**

### **Windows**

- 1. Vi preghiamo di inserire il CD nel lettore CD o DVD del vostro PC.
- 2. Quando appare la schermata di avvio automatic, cliccare su Run Setup.exe.

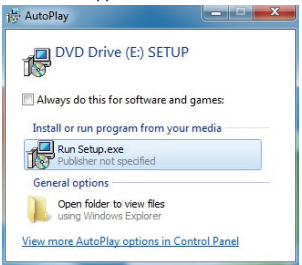

3. Vi preghiamo di seguire l'installazione passo dopo passo.

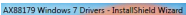

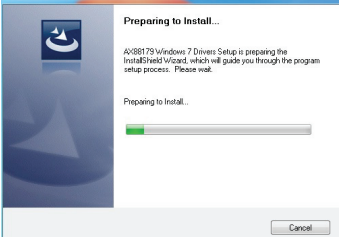

4. Quando appare la schermata seguente, cliccare su Finish.

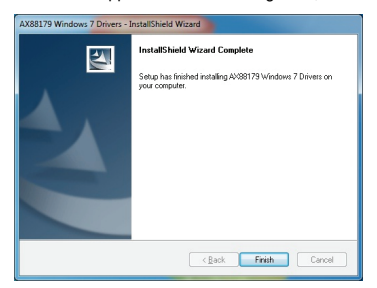

# **MAC**

1. Vi preghiamo di inserire il CD nel lettore CD o DVD del vostro PC e di seguire i passi seguenti Cliccare Setup  $\rightarrow$  Drivers  $\rightarrow$  Mac folder  $\rightarrow$  ax88179.dmg  $\rightarrow$ ax88179\_v1.1.0.

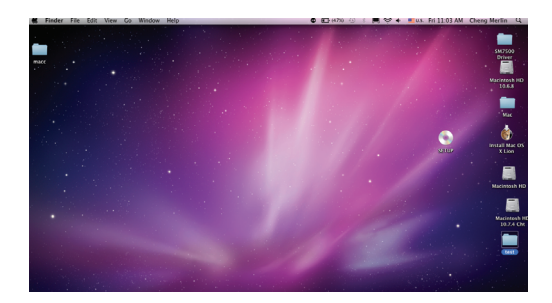

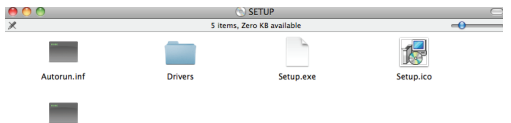

Setup.ini

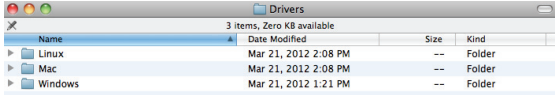

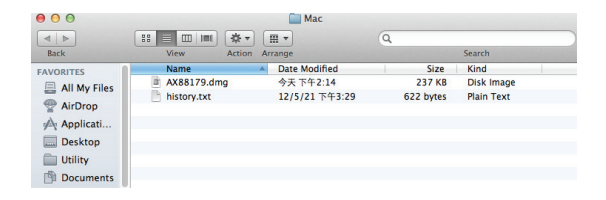

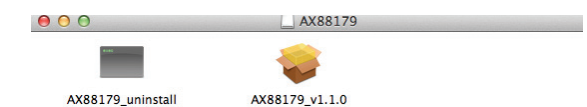

2. Vi preghiamo di seguire l'installazione passo dopo passo.

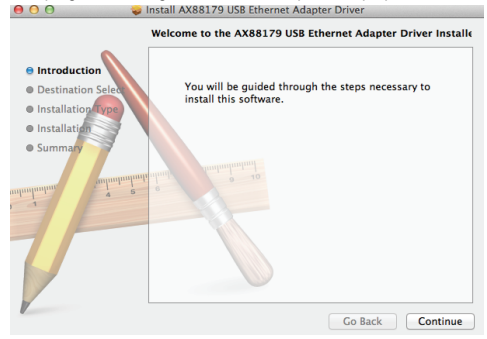

3. Quando appare la schermata seguente, cliccare su Riavvia.

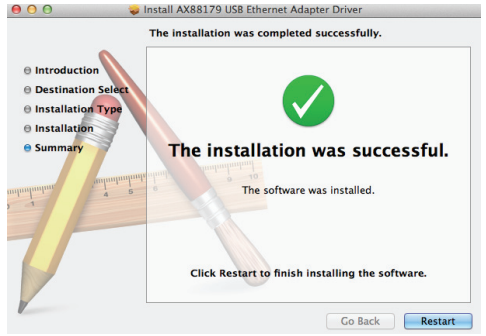

Nota: Se non è installato correttamente o se è utilizzato in modo improprio in aree residenziali, il dispositivo potrebbe causare interferenze con apparecchi radio e altri dispositivi elettronici. Un uso appropriato prevede, ove possibile, l'utilizzo di cavi di connessione schermati (con prodotti di rete oltre che cavi schermati di categoria 5 o superiore). Il dispositivo è stato testato e trovato conforme ai limiti per apparecchiature informatiche di classe B secondo quanto stabilito dalla normativa EN 55022. Avvertenze: Il presente dispositivo è stato testato e trovato conforme alla normativa vigente per i dispositivi di classe B. Il dispositivo può causare interferenze radio in aree residenziali; in tal caso, l'operatore potrebbe richiedere l'implementazione di misure appropriate. Dichiarazione di conformità: Il dispositivo soddisfa i requisiti in materia di emissioni elettromagnetiche secondo quanto stabilito dalle norme EN 55022 per ITE e EN 55024. Dispositivi con alimentatore integrato o esterno soddisfano, inoltre, i requisiti stabiliti dalle norme EN 61000-3-2 e EN 61000-3-3. In tal modo, i requisiti di protezioni previsti dalle linee guida contenute nella direttiva EMC-2004/108/EC sono soddisfatti. La conformità CE è così stata comprovata. Le pertinenti dichiarazioni di conformità sono depositate presso il produttore.

#### **www.assmann.com**

ASSMANN Electronic GmbH Auf dem Schüffel 3 58513 Lüdenscheid Germania

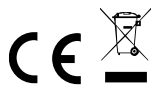